Geria: MECHANIKA z. 107 Nr kol. 1154

Józef Kapłanek, Gabriel Wróbel Katedra Mechaniki Technicznej politechnika Śląska

## METODA NUMERYCZNEJ SYMULACJI PROCESU SPRĘŻYSTO-PLASTYCZNEJ DEFORMACJI W WARUNKACH DUŻYCH PRZEMIESZCZEŃ

Streszczenie. Praca zawiera podstawy teoretyczne metody symulacji numerycznej procesu odkształcenia sprężysto-plastycznego w warunkach dużych przemieszczeń. Posłużono się przykładem próby gięcia kształtownika V36 wykonanego ze stali 15HG2VCu.

Резюме. Работа содержит теоретические основы метода нумерической симуляции процесса упруго-пластической деформации **b ycJioBHHx 6o j h>oihx nepeHemeHKH. Hcnojib30BaH npHMep npofibi c m - 6aHHH coc o H H o r o npo\$HJiH** V36, **cfleuaHHoro** »3 **cTaiiH** l5H62VCu.

Summary.The paper contains theoretical elements of the numerical simulation method of the elasto-plastic deformation process with the great displacements on the basis of the V36 section of steel 15H62VCu example.

#### **1. WSTĘP**

**Zadanie symulacji próby gięcia kształtowników stalowych Jest złożonym zadaniem mechaniki ośrodka ciągłego. Z uwagi na sposób przeprowadzania próby (niewielkie prędkości zmian obciążenia i odkształcenia) można Je traktować jako ąuasi-statyczne i izotermiczne. Lokalne zmiany własności materiałowych tworzywa w zależności od stanu obciążeń wewnętrznych uniemożliwiają bezpośrednie wykorzystanie teorii ośrodka sprężystego. Duże deformacje i przemieszczenia czynią zadanie analizy nieliniowym geometrycznie. Aktualnie dostępne na rynkach światowych systemy programów numerycznych do rozwiązywania tej klasy zadań** są **kosztowne** i **wymagają zastosowania profesjonalnego** sprzętu komputerowego. **W** dalszym ciągu **przedstawiona**

zostanie droga ominięcia tej trudności przy wykorzystaniu powszechnia dostępnego na naszym rynku komputera typu IBM XT oraz oprogramowania metody elementów skończonych dla zakresu liniowo-sprężystego modelu.

### 2. OPIS METODY SYMULACJI

Podstawowe związki mechaniki ośrodka ciągłego, obok równań równowagi or<sub>az</sub> ciągłości, to związki fizyczne, charakteryzujące własności materiałowe i strukturalne układu. Wiążą one uogólnione siły lub naprężenia 2 przemieszczeniami lub deformacjami modelu. Niech związek pomiędzy wybraną siłą uogólnioną M działającą na układ a wybranym przemieszczeniem uogólnionym 0 ma postać

$$
M = C(\phi)\phi
$$
 (1)

Jeżeli układ nie Jest liniowo-sprężysty, to współczynnik C zależy od przemieszczenia 0 - zależą od niego własności tworzywa i postać geometryczna układu. Założymy przy tym, że nie ma innych niezależnych od  $\phi$  wielkości wpływających na wartość współczynnika C. Różniczkując równanie (1) otrzymamy

$$
dM = C d\phi + \phi dC \tag{2}
$$

a w formie różnicowej

$$
\Delta M = C \Delta \phi + \phi \Delta C \tag{2'}
$$

**lub**

$$
M_2 - M_1 = C(\phi_1)(\phi_2 - \phi_1) + \phi_1[C(\phi_2) - C(\phi_1)].
$$
\n(3)

Wartość współczynnika C( $\phi$ ) odpowiada lokalnej sztywności układu rozumianej jako stosunek przyrostów AM do A0 dla ustalonych wartości tych wielkości. Znajomość wartości lokalnych sztywności C( $\phi$ ) pozwoliłaby zatem korzystając z wzoru (3) na przybliżone określenie zależności M( $\phi$ ) na podstawie zadanych wartości początkowych tych wielkości M<sub>o</sub> i **φ** . Przyjmując przykładowo stały krok **A0** odpowiadające sobie wartości M **i 0 można wyznaczyć następująco**

$$
M_{i+1} = M_i + \Delta \phi \left(C_i + \frac{1}{\Delta \phi} \left(C_{i+1} - C_i\right)\right).
$$
 (4)

Wyznaczenie wartości lokalnych sztywności C( $\phi_i$ ) jest możliwe za pomocą **modelu liniowo-sprężystego Jeżeli uwzględnia on aktualny rozkład własności materiałowych tworzywa oraz aktualną postać geometryczną układu. Aktualny rozkład własności materiałowych tworzywa określa się na podstawie**

charakterystyki tworzywa oraz stanu naprężenia wynikającego z obciażenia wyznaczonego w poprzedniej iteracji (w pierwszej iteracji przez warunki początkowe - obciążenie M^). Aktualna postać geometryczna układu to postać odkształcona wyznaczona w poprzedniej iteracji (w pierwszej iteracji postać  $_{\text{poczqtkowa}}$ ). W celu wyznaczenia wartości lokalnej sztywności C( $\phi$ ) model taki należy poddać obciążeniu siłą M o dowolnej wartości wyznaczając wartość przemieszczenia  $\phi$ . Jeżeli dane geometryczne i materiałowe modelu odpowiadają i-temu krokowi analizy to wartość lokalnej sztywności wynosi

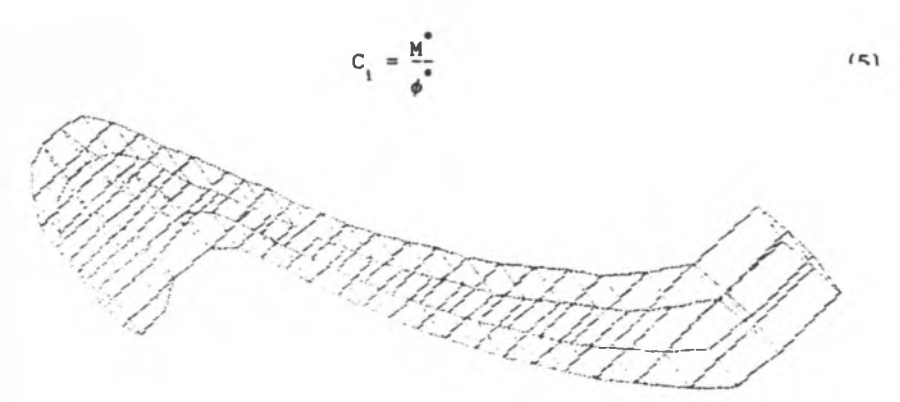

Rys.l. Model symetrycznej części warstwy poprzecznej kształtownika Fig.1. Model of the transverse layer symmetrical part of the section

### 3. NUMERYCZNA SYMULACJA PROCESU GIĘCIA KSZTAŁTOWNIKA

Numeryczna realizacja procesu symulacji próby gięcia kształtowników stalowych została przeprowadzona przy wykorzystaniu sposobu opisanego w poprzednim punkcie. W tym celu przyjęto model numeryczny kształtownika złożony z bryłowych elementów skończonych, możliwie prosty, z uwagi na potrzebę wielokrotnej analizy modelu, pozwalający jednak na skuteczne prowadzenie obliczeń i analityczne uogólnienie wniosków na modele układów stosowanych w warunkach znormalizowanej próby zginania. Pokazany na rys.l. model reprezentuje symetryczną połowę warstwy poprzecznej kształtownika o grubości 10 mm. Przyjęto wymiary przekroju jak dla szyny V36. Założono wynik analizy w postaci zależności kąta względnego obrotu płaskich przekrojów 'wyznaczających badaną warstwę w zależności od wartości momentu zginającego

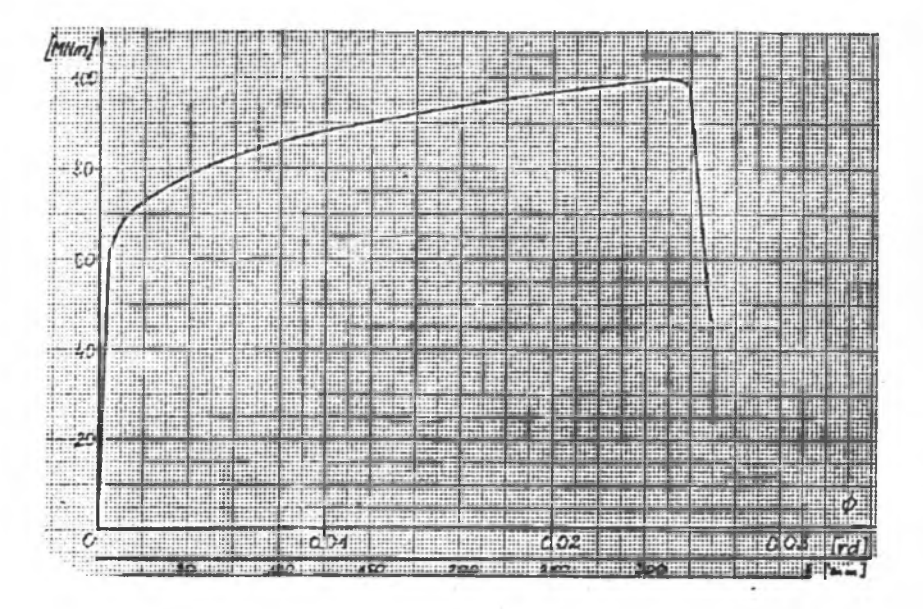

## Rys.2. Wykres uzyskanej w wyniku symulacji zależności M(#) Fig.2. The diagram  $M(\phi)$  as the result of the simulation process

modelowany kształtownik. Jako podstawę procedury analizy założono płaskość powierzchni ograniczających warstwę. Obciążenie w modelu obliczeniowym przyjęto w postaci momentów skupionych w węzłach obrotowej powierzchni warstwy. Traktując moment obciążenia zewnętrznego jako wprowadzoną w poprzednim rozdziale siłę uogólnioną M, zaś kąt obrotu przekroju jako przemieszczenie uogólnione  $\phi$  równania (1) - (4) zachowują swą ważność w opisie modelu oraz procedury symulacji gięcia kształtownika. Wyznaczenie wartości lokalnych sztywności C( $\phi$ ) dokonano za pomocą modelu linlowo-sprężystego uwzględniającego aktualny rozkład własności materiałowych tworzywa określany na podstawie charakterystyki tworzywa zadanej równaniem

$$
\sigma = 1060 \, \varepsilon^{0.14} \tag{6}
$$

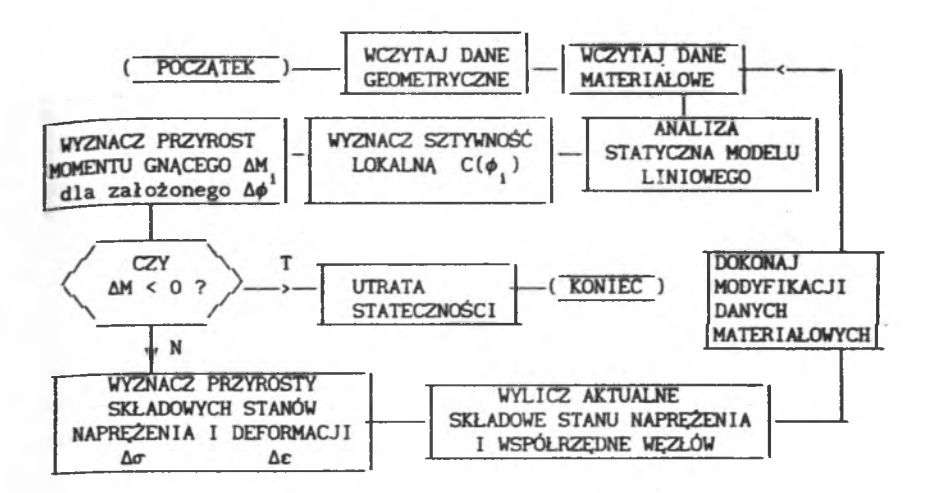

**Algorytm postępowania przedstawiono na rys.3.**

Rys.3. Algorytm symulacji procesu sprężysto-plastycznej deformacji Fig. 3. Algorithm of simulation of the elasto-plastic deformation process

Wyniki przestawiono w postaci wykresu  $M(\phi)$  (rys.2). Na rys. 4 pokazano postać odkształconą warstwy analizowanego kształtownika na wybranych etapach symulacji procesu gięcia z zaznaczeniem stopnia uplastycznienia przekroju zaciemnienie strefy przekroju odpowiada większemu stopniowi uplastycznienia.

Ze względu na postać modelu przyjętą do analizy - warstwa o małej grubości  $-$  wyniki symulacji, np. w formie zależności  $M(\phi)$ , przedstawionej na wykresie z rys.4, stanowią pośredni materiał weryfikacyjny badań doświadczalnych np. w formie zależności momentu gnącego w warunkach znormalizowanej próby gięcia kształtownika od strzałki ugięcia. Charakterystyka lokalna zginania może posłużyć do wyznaczenia charakterystyki odpowiadającej warunkom znormalizowanym próby. Przykładowo strzałkę ugięcia kształtownika w próbie równomiernego zginania można otrzymać wprost z wykresu na rys. 2 dokonując  $1^{\epsilon}$ wymnożenia skali kąta  $\phi$  przez współczynnik  $\frac{1}{8\Delta x}$ . Wartość momentu gnącego powodującego utratę stateczności Dadanego kształtownika odpowiada maksymalnej wartości momentu w modelu symulacyjnym.

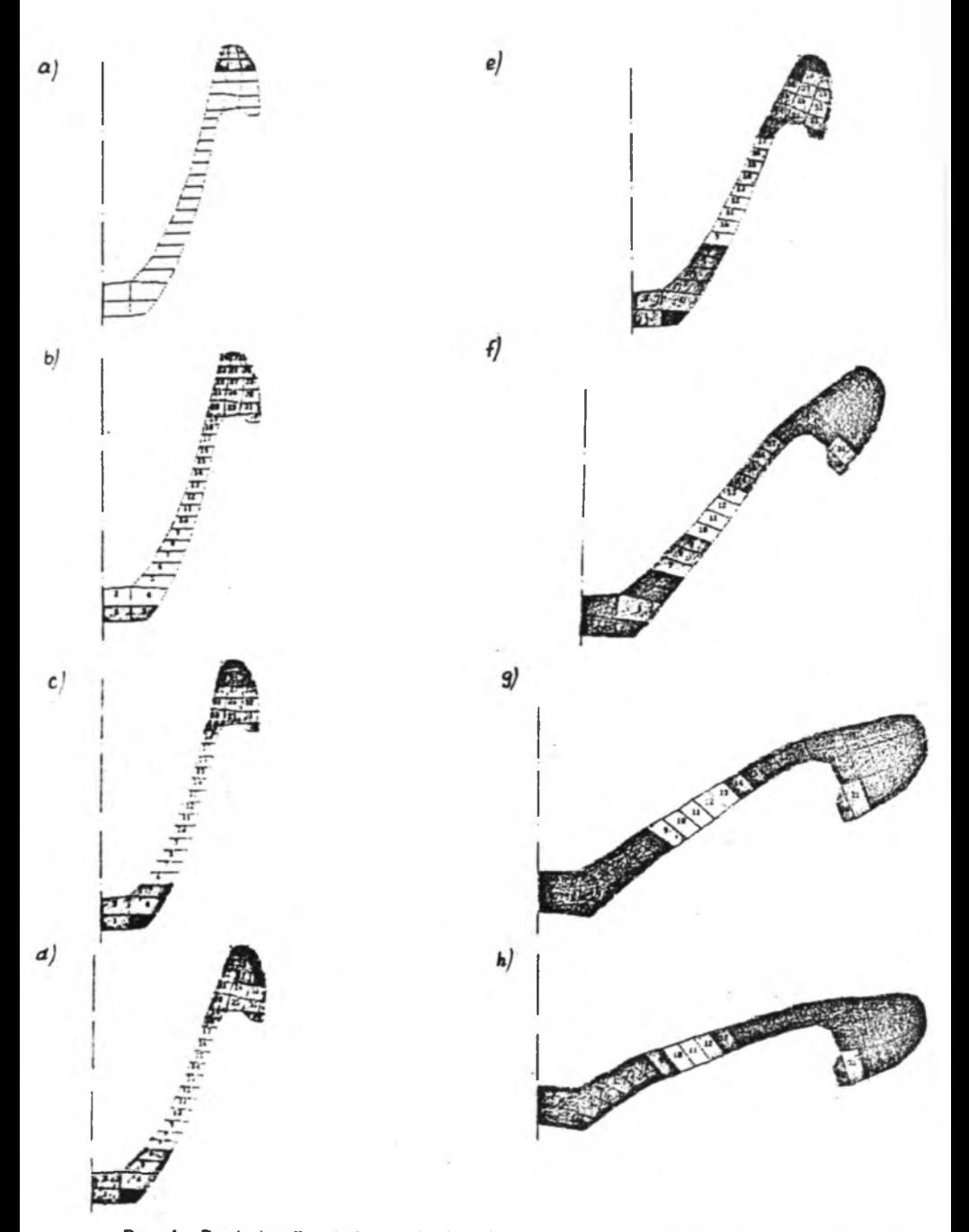

**Rys.4. Postać odkształcona badanej warstwy na kolejnych etapach symulacji H r .** 4. **The deforaated forms of analysed layer on succeeding simulation steps**

# THE METHOD OF THE NUMERICAL SIMULATION OF THE ELASTO-PLASTIC DEFORMATION PROCESS WITH GREAT DISPLACEMENTS

In the paper system described by the relation between the generalized force M and displacement  $\phi$  in the form (1) was taken under consideration. In the aim of simulation of the elasto-plastic deformation process relation (1) in the differential form (4) was presented. The stiffness  $C(\phi)$  in the formula (4) can be reckoned by means of linear-elastic model with actual material property distribution and geometrical form of the analysed model. The actual state is calculated in succeding steps for the given disslocation increment  $\Delta\phi$ . For example the bending simulation of the V36 section was carried out with help of the model presented on  $fig.1. - the symmetrical$ part of transverse layer (thickness  $\Delta x$ ) of the section. Material characteristic given by the equation (6) was assumed. The results of the simulation in the form of diagram  $M(\phi)$  are showed in the fig.2. The fig.4 shows the deformated forms of analysed section layer on succeding simulation steps. The local bending characteristics can be experimentally verified  $rac{1^2}{8\Delta x}$ the multiplication of angle  $\phi$  scale by  $\frac{1}{\phi A}$  leads to easy dependence verification of deflection arrow of section (length 1) under the load of the uniform bending type.